## **DAFTAR ISI**

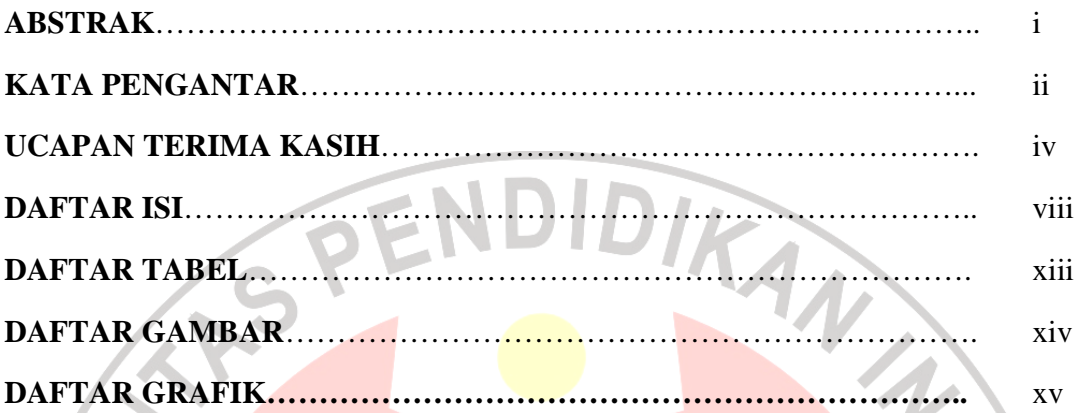

## **BAB I PENDAHULUAN**

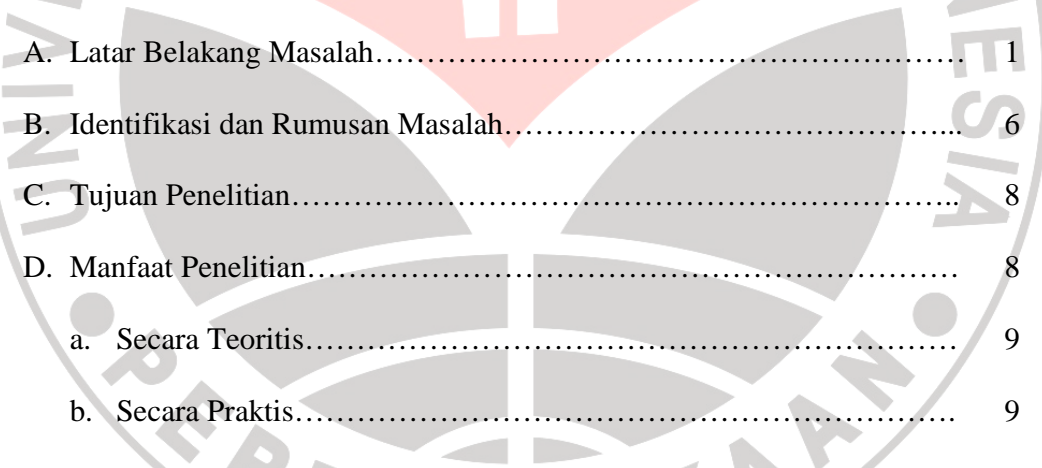

# **BAB II PENGGUNAAN PROGRAM** *MICROSOFT MATHEMATICS* **UNTUK MENINGKATKAN HASIL BELAJAR SISWA PADA MATA PELAJARAN MATEMATIKA**

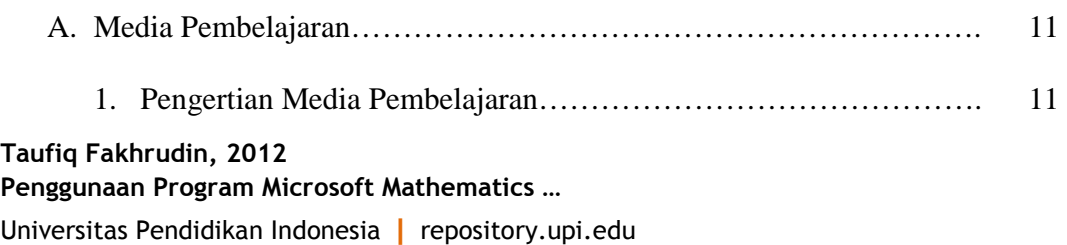

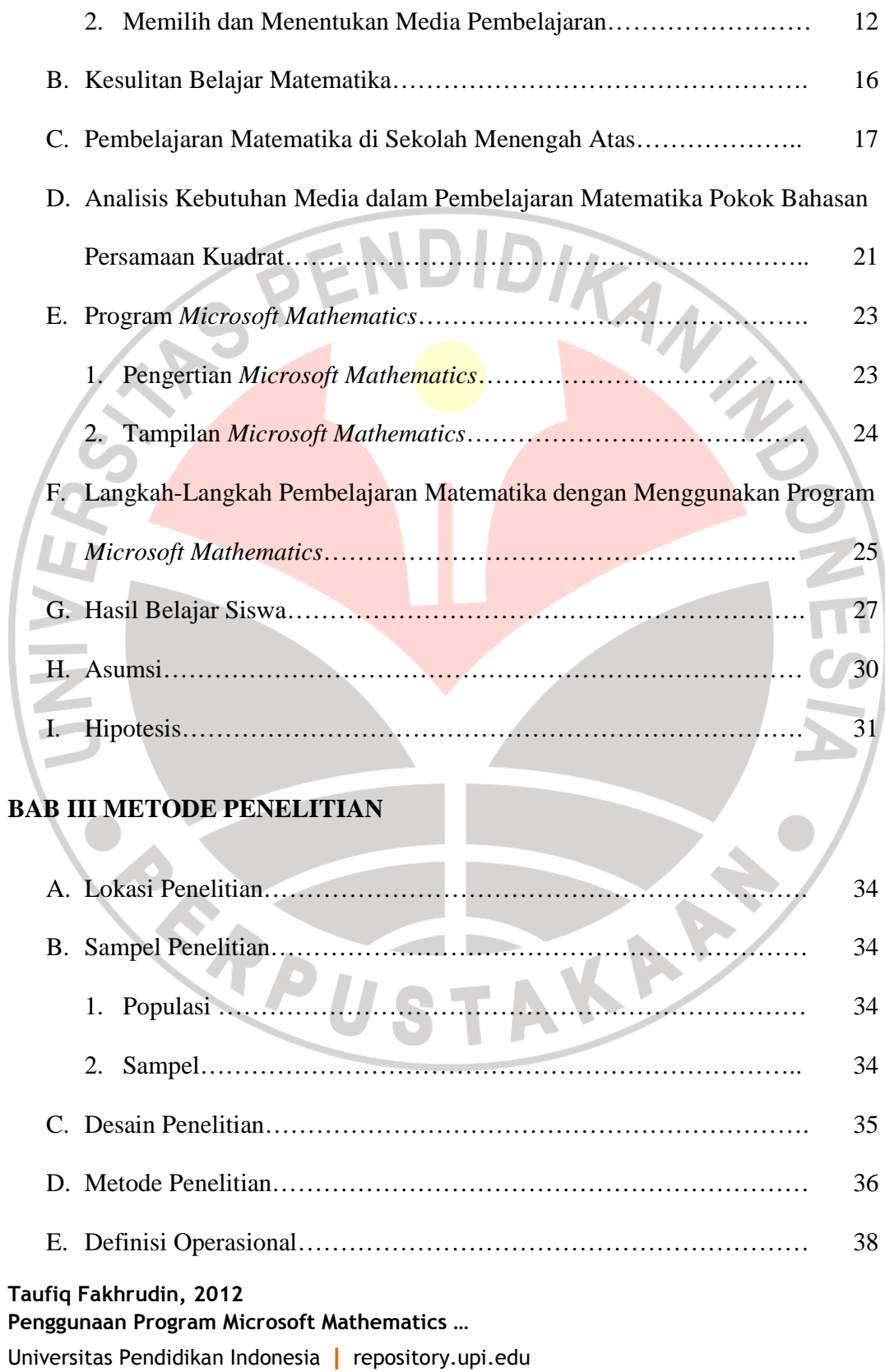

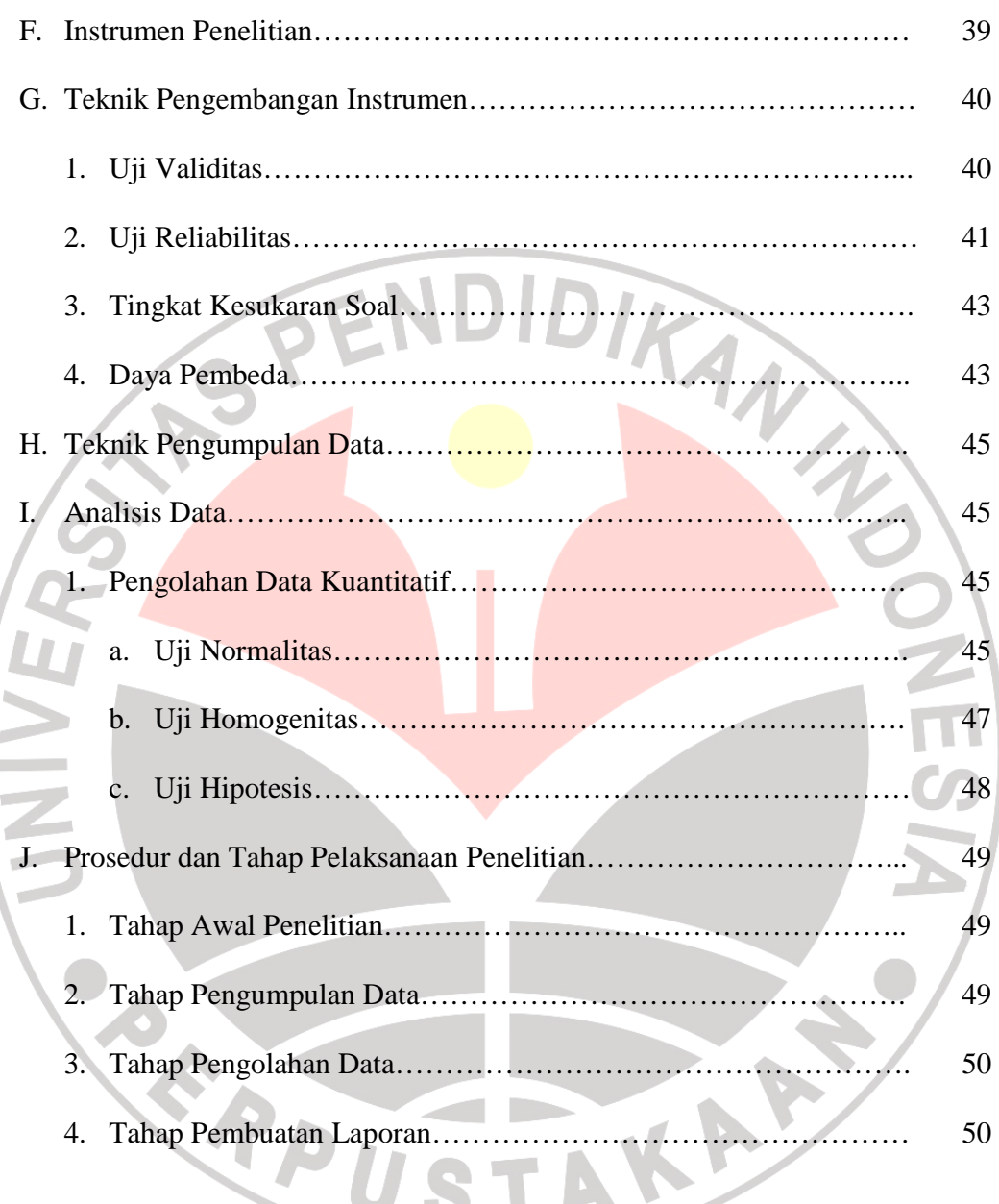

# **BAB IV HASIL PENELITIAN DAN PEMBAHASAN**

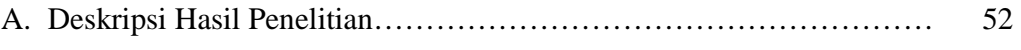

1. Deskripsi Secara Umum…………………………………………… 52

#### **Taufiq Fakhrudin, 2012**

**Penggunaan Program Microsoft Mathematics …** 

Universitas Pendidikan Indonesia | repository.upi.edu

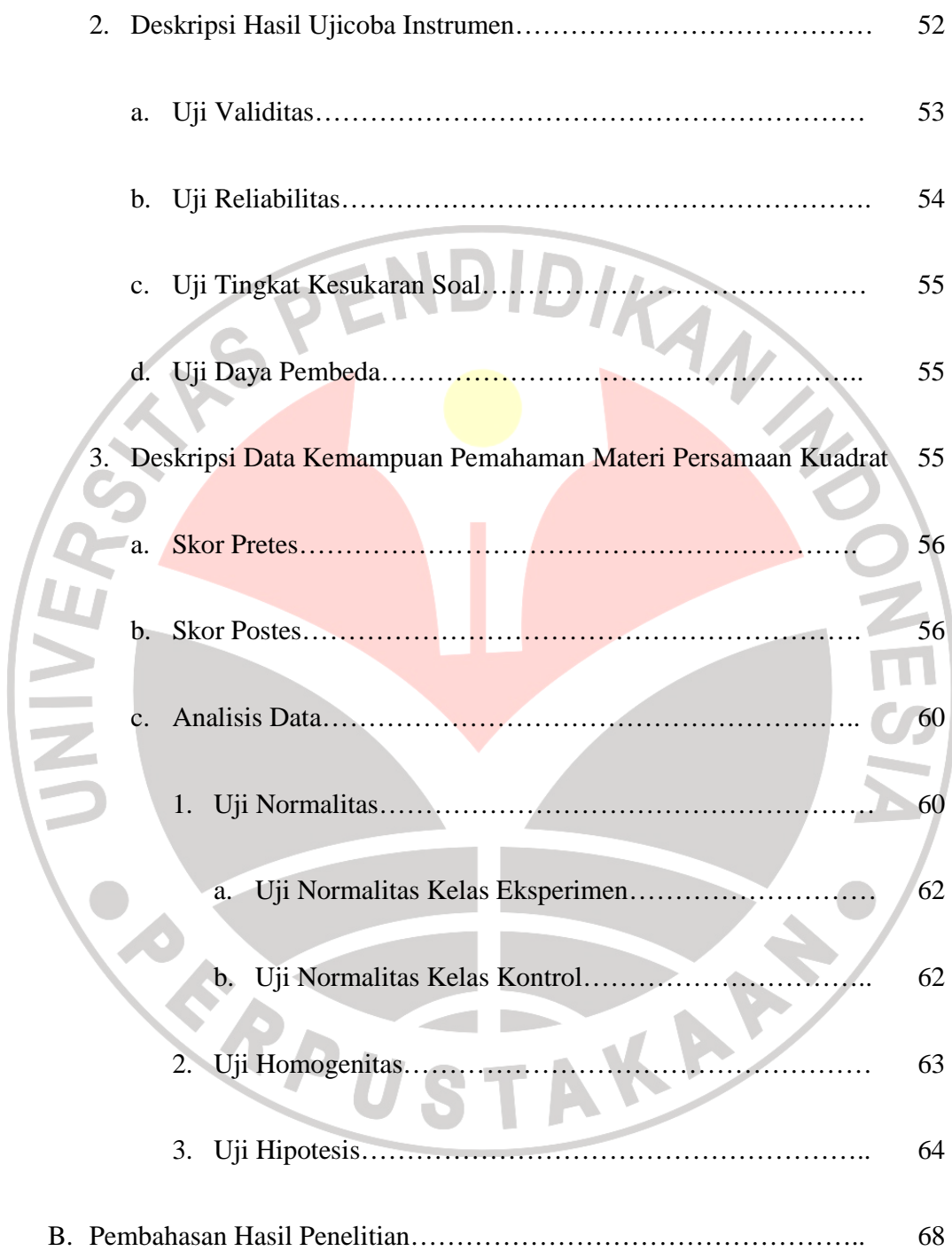

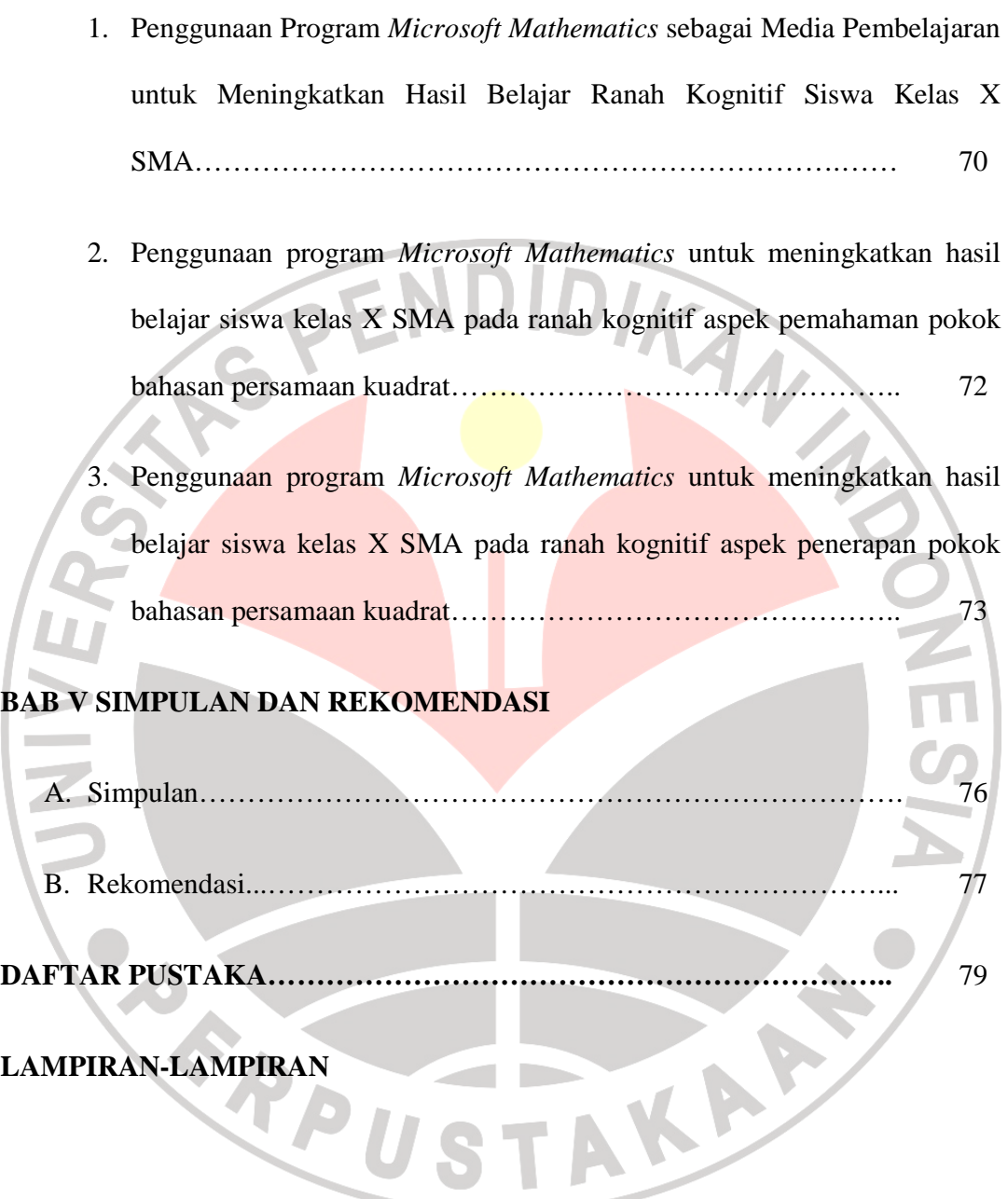